, tushu007.com

### <<计算机常用工具软件教程>>

 $<<$   $>>$ 

- 13 ISBN 9787302175384
- 10 ISBN 7302175381

出版时间:2008-7

页数:317

PDF

更多资源请访问:http://www.tushu007.com

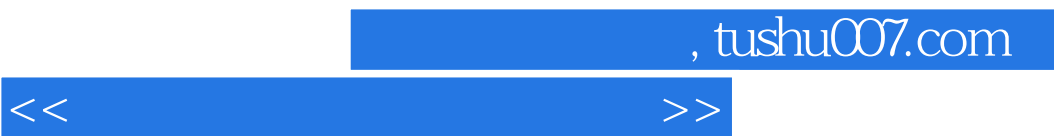

 $FTP$ 

# , tushu007.com

## <<计算机常用工具软件教程>>

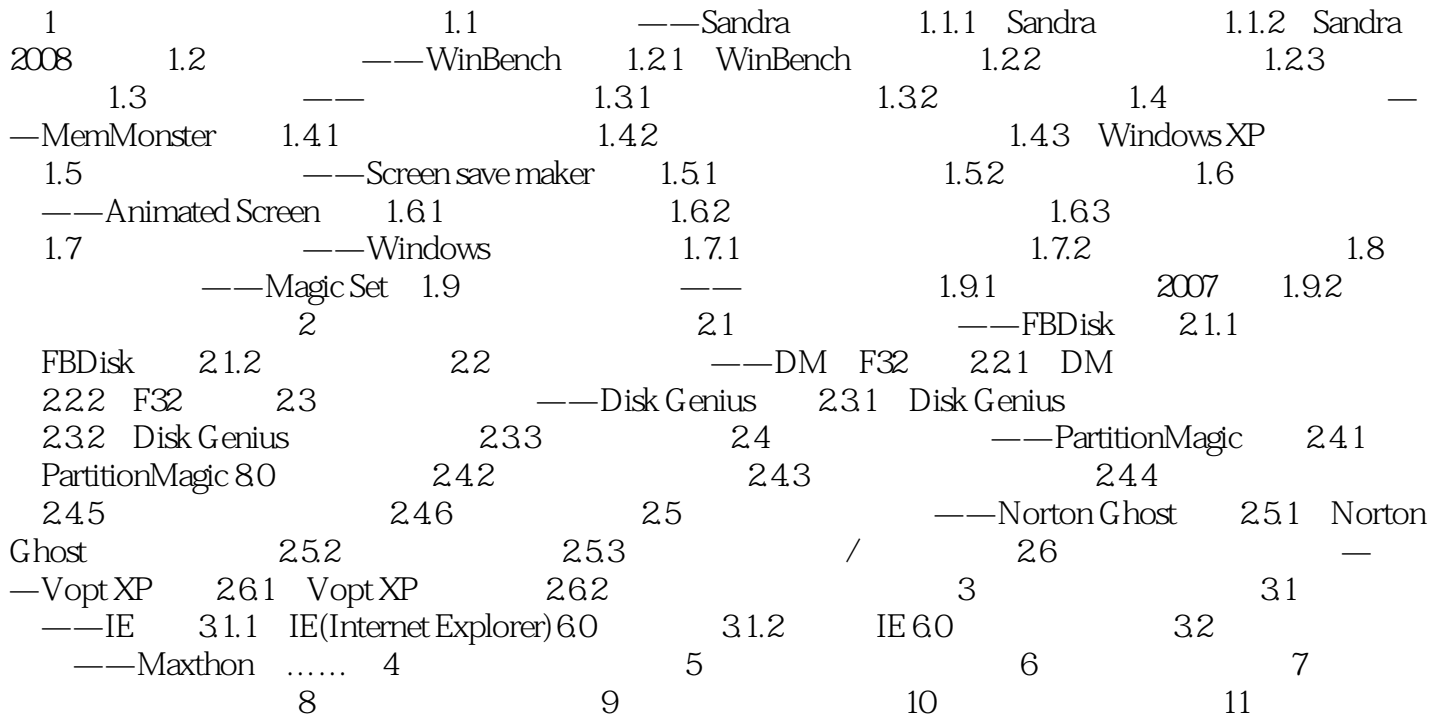

## , tushu007.com

#### <<计算机常用工具软件教程>>

#### $2$

<u>"</u><br>"Scandisk" (Scandisk)<br>"Scandisk"  $Scandisk$  B bad 进行修复时则应勾选"自动修复错误"复选框,Scandisk可对硬盘盘面进行完全扫描,并尝试自动修 Windows Fdisk Format NU PCTools  $DOS$  Fdisk 2.1 ——FBDisk2.1.1 FBDiskFBDisk Fixed Bad Disk  $20KB$ 

 $4$ 

 $4$ 

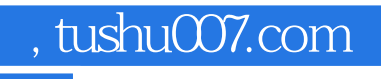

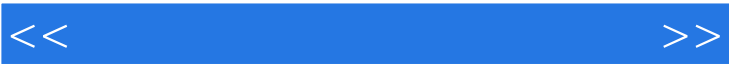

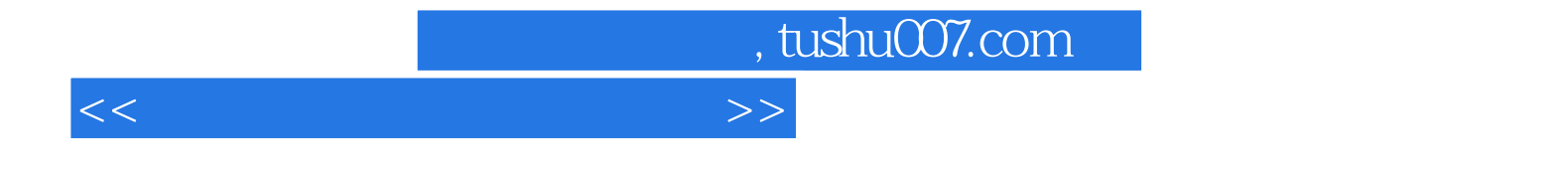

本站所提供下载的PDF图书仅提供预览和简介,请支持正版图书。

更多资源请访问:http://www.tushu007.com